# ways IBM can help you simplify your hybrid cloud environment

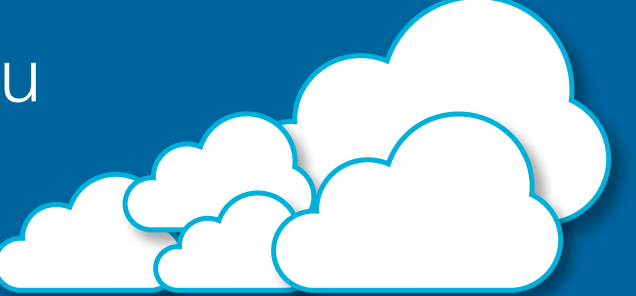

IBM Global Technology Services delivers visibility and control in hybrid cloud design and management

### 1 Manage everything | 2 Reduce | 3 in one place

**• Get everyone—and everything on the same page** with a single point of

management for both public and private cloud solutions.

#### **• Take advantage of a one-stop ITaaS solution**

that lets you source, provision and manage your hybrid cloud solution.

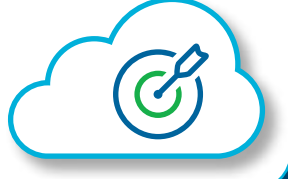

#### **Reduce** complexity

- **Manage billing across regions and providers,**  handling chargebacks among departments and divisions.
- **See a clear visual layout of what's happening** across regions—and add additional services if and when you need them.

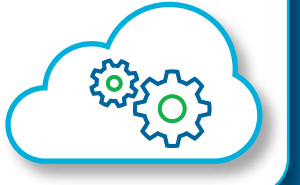

#### Simplify your processes

- **Create solution blueprints**  that make it easy to offer pre-approved solutions you can re-deploy across your organization, eliminating unnecessary duplication.
- **Design the solutions that meet your specific needs**

with an easy-to use interface that lets you choose the

feaures and function you want.

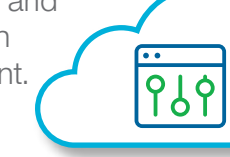

### Keep track of what's going on  $4$  Keep track of what's going on  $5$

- **Gain greater visibility into billing with** detailed reporting on actual vs. estimated costs and output—for fewer surprises at the end of the month.
- **Spot potential issues** such as unused VMs and budget overruns—before they become problems.

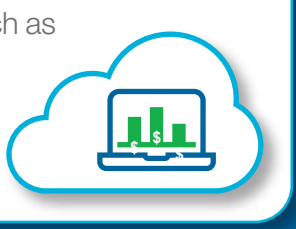

## Get the solutions you really need

- **Sponsor innovation** by working with IBM experts to supplement your existing resources and begin realizing hybrid cloud benefits now.
- **Accelerate your move to hybrid cloud** by working with IBM GTS Consulting Services to map a transformation model for your enterprise.

Learn more about how IBM Global Technology Services can help you make the most of your hybrid cloud experience at **http://www.ibm.biz/itasaservice**

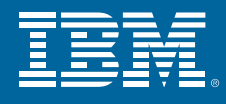

 © Copyright IBM Corporation 2016. IBM, the IBM logo and ibm.com are trademarks of International Business Machines Corp., registered in many jurisdictions worldwide. Other product and service names might be trademarks of IBM or other companies. A current list of IBM trademarks is available on the Web at "Copyright and trademark information" at www.ibm.com/legal/copytrade. SS912351-USEN-00